# Functions, Calling Conventions, and Code Generation Mechanics

### **CS4200 | Compiler Construction | December 3, 2020**

**Eelco Visser**

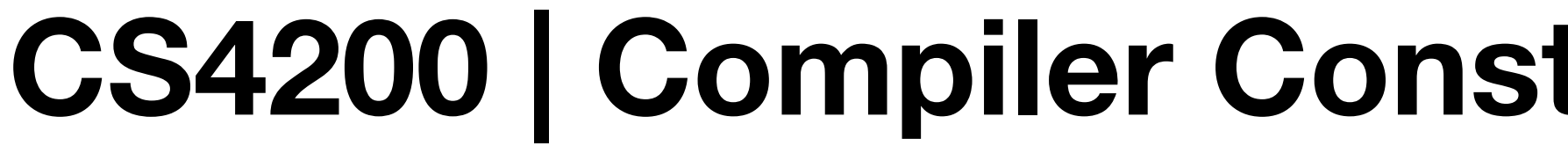

# TUDelft

### Functions

### - calling conventions

### Context-sensitive transformations

### - dynamic rewrite rules

# Code Generation Mechanics

- properties of code generators

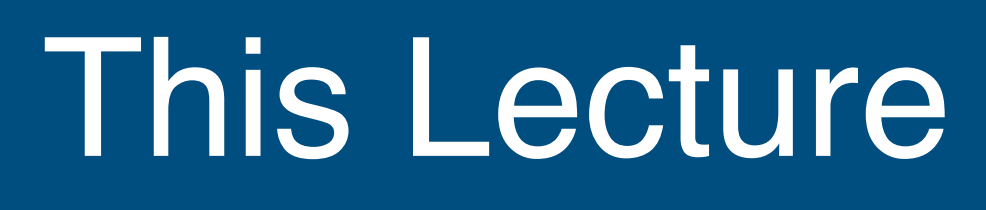

**Functions**

### Functions in ChocoPy

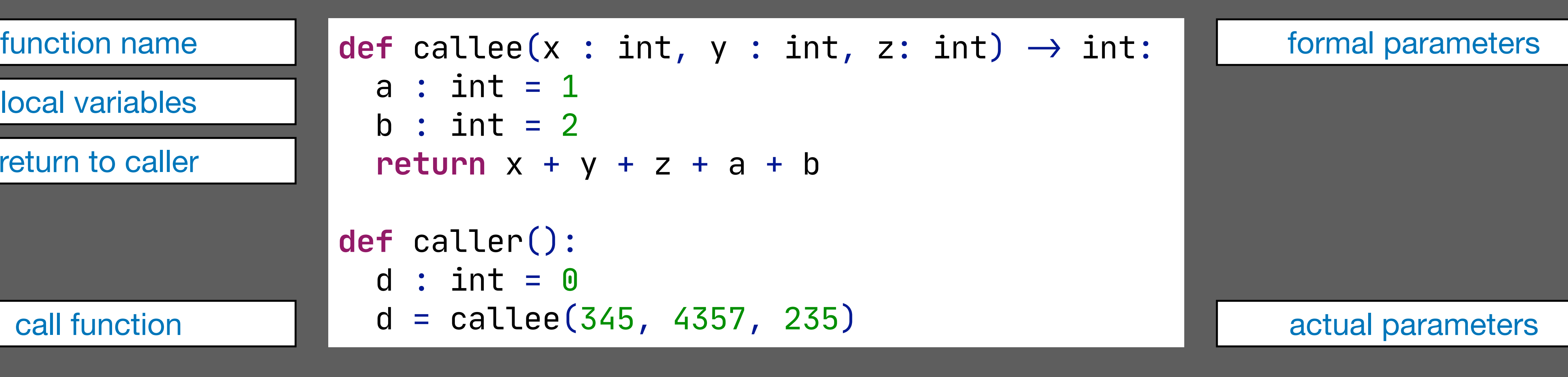

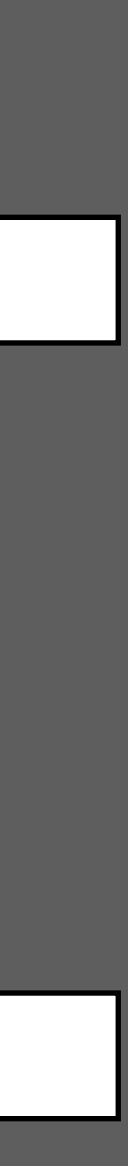

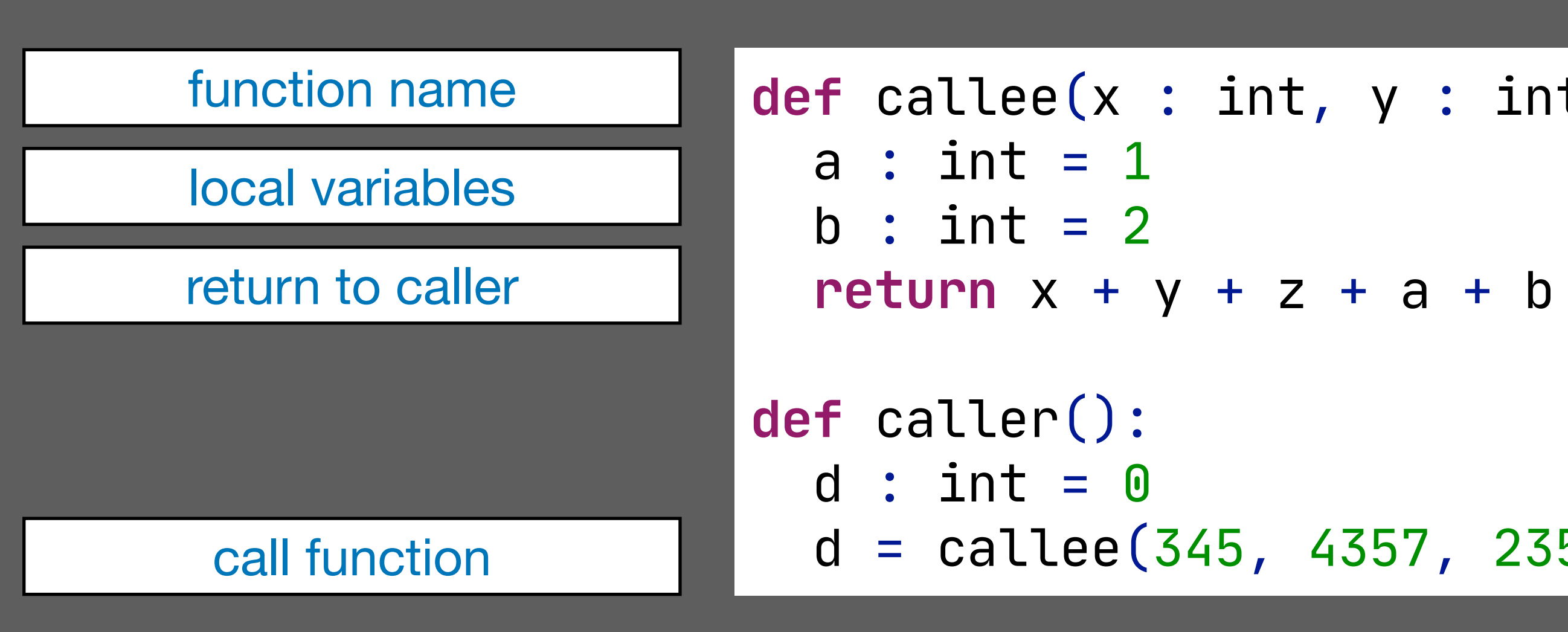

### Operational Semantics: Invoke

$$
S_0(E(f)) = (x_1, ..., x_n, y_1 = e'_1, ..., y_k = e'_k, b_{body}, E_f)
$$
  
\n $n, k \ge 0$   
\n $G, E, S_0 \vdash e_1 : v_1, S_1, ...$   
\n $\vdots$   
\n $G, E, S_{n-1} \vdash e_n : v_n, S_{n}, ...$   
\n $l_{x1}, ..., l_{xn}, l_{y1}, ..., l_{yk} = newloc(S_n, n + k)$   
\n $E' = E_f[l_{x1}/x_1] ... [l_{xn}/x_n][l_{y1}/y_1] ... [l_{yk}/y_k]$   
\n $G, E', S_n \vdash e'_1 : v'_1, S_n, ...$   
\n $\vdots$   
\n $G, E', S_n \vdash e'_k : v'_k, S_n, ...$   
\n $S_{n+1} = S_n[v_1/l_{x1}] ... [v_n/l_{xn}][v'_1/l_{y1}] ... [v'_k/l_{yk}]$   
\n $G, E', S_{n+1} \vdash b_{body} : ... S_{n+2}, R$   
\n $R' = \begin{cases} None, \text{ if } R \text{ is } ...\\ R, \text{otherwise} \end{cases}$ 

 $\left[ \rm{INVOKE} \right]$ 

 $g_1, \ldots, g_L$  are the variables explicitly declared as global in f  $y_1 = e_1, \ldots, y_k = e_k$  are the local variables and nested functions defined in f  $E_f = E[G(g_1)/g_1] \dots [G(g_L)/g_L]$  $v = (x_1, \ldots, x_n, y_1 = e_1, \ldots, y_k = e_k, b_{body}, E_f)$  $G, E, S \vdash \text{def } f(x_1 : T_1, \ldots, x_n : T_n)$ 

$$
\mathbb{I} \rightarrow T_0 \mathbb{I}^? : b : v, S, \_
$$

[FUNC-METHOD-DEF]

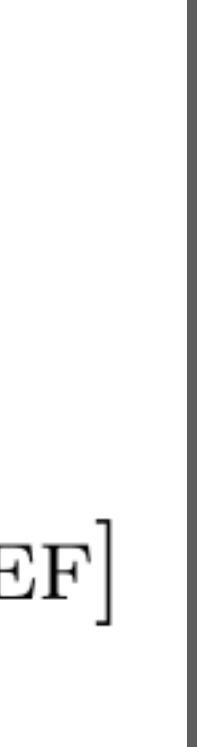

### Activation Records

```
def callee(x : int, y : int, z: int) \rightarrow int:
   a : int = 1
  b : int = 2return x + y + z + a + bdef caller():
  d : int = 0d = callee(345, 4357, 235)
```
higher addresses

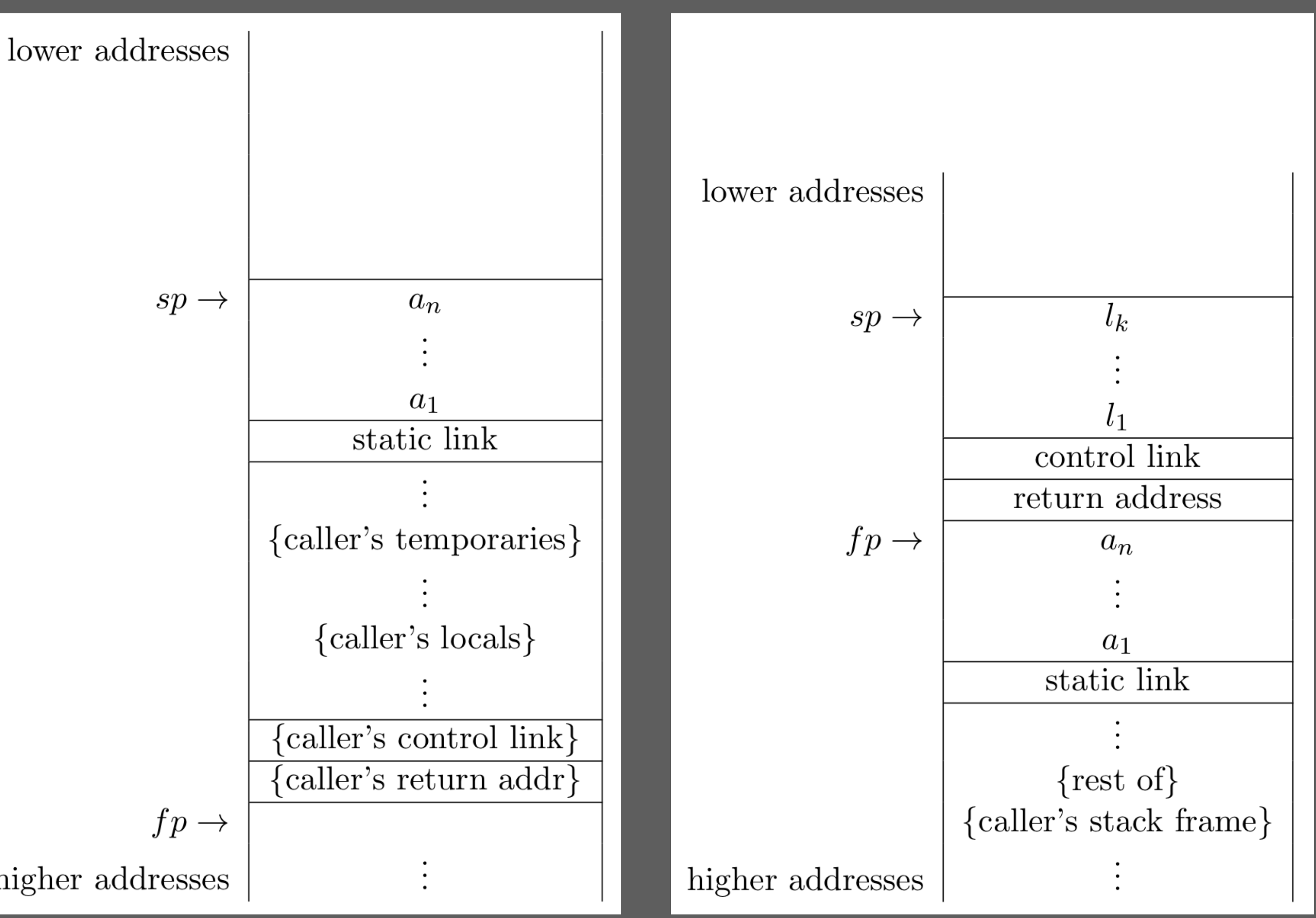

before/after invocation during callee's execution

### Calling Convention: Caller

```
.globl $caller
$caller:
addi sp, sp, -@caller.size
sw ra, @caller.size-4(sp)
sw fp, @caller.size-8(sp)
sw fp, @caller.size(sp)
li a0, 0 # initialize local variable d
sw a0, -12(fp)
sw sp, -12(sp) # reserve space for arguments
li a0, 345 # evaluate first argument
sw a0, 12(sp) # push on stack
li a0, 4357 # evaluate second argument
sw a0, 8(sp) # push on stack
li a0, 235 # evaluate third argument
sw a0, 4(sp) # push on stack
jal $callee # call function
sw sp, 12(sp) # clean up stack
sw a0, -12(fp) # return value in a0
j label_48
mv a0, zero
j label_48
label_48:
.equiv @caller.size, 12
lw ra, -4(fp)
\mathsf{Lw} \mathsf{fp}, \mathsf{-8(fp)}addi sp, sp, @caller.size
jr ra
```
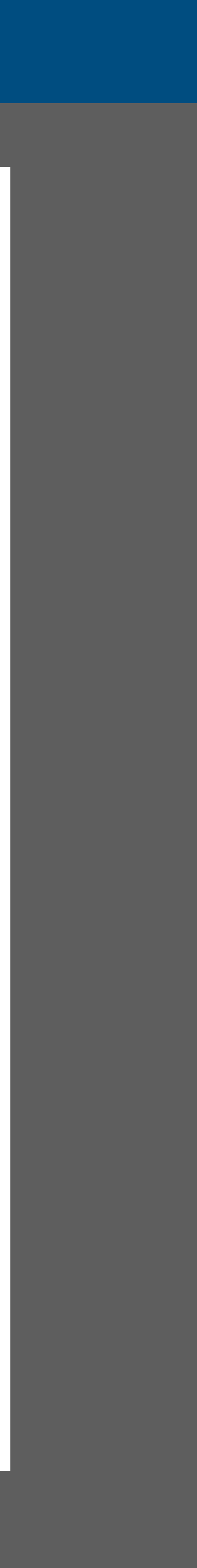

```
def callee(x : int, y : int, z: int) \rightarrow int:
   a : int = 1
  b : int = 2return x + y + z + a + bdef caller():
  d : int = 0 d = callee(345, 4357, 235)
```
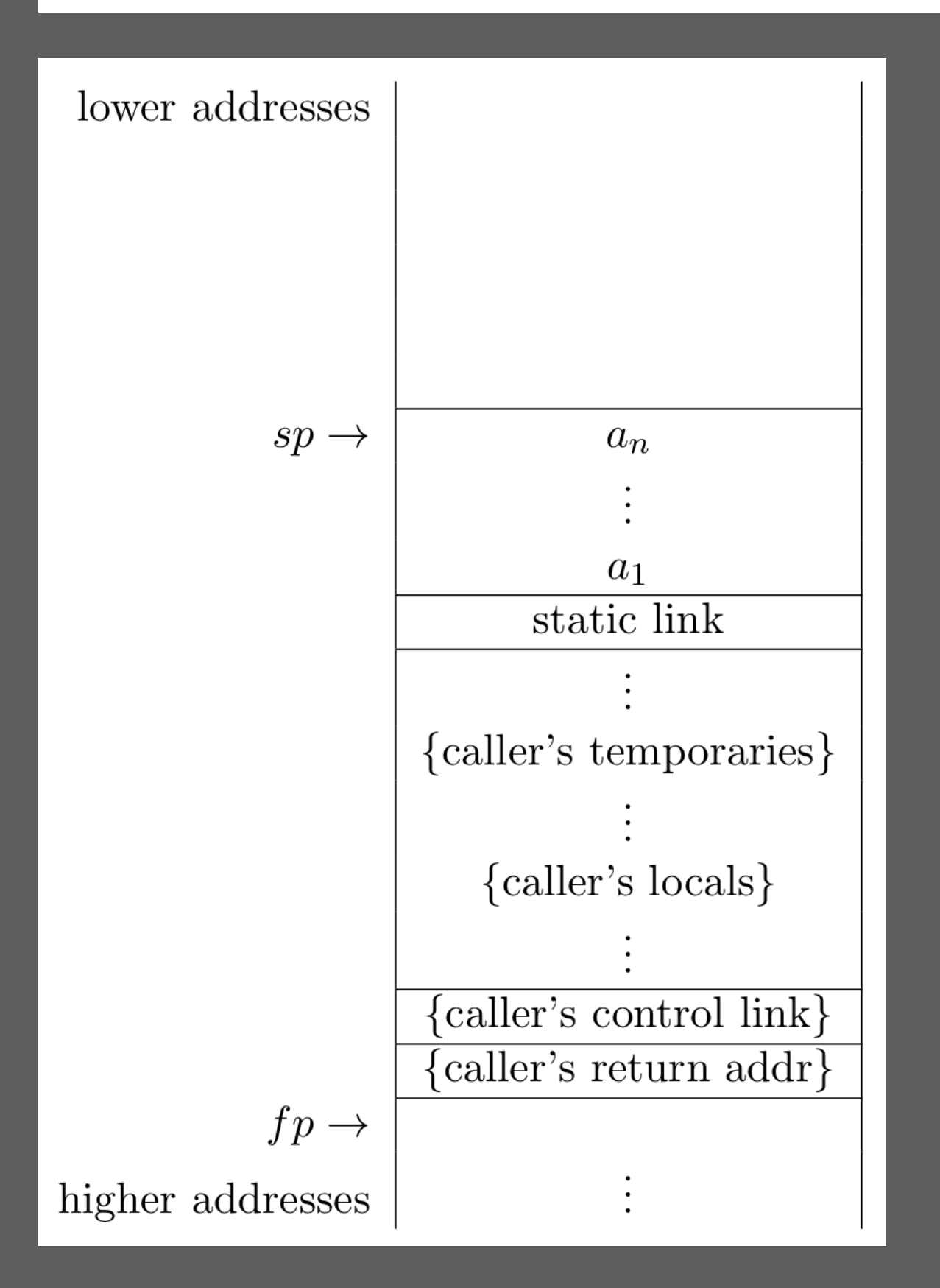

### Calling Convention: Callee

```
def callee(x : int, y : int, z: int) \rightarrow int:
  a : int = 1b : int = 2return x + y + z + a + bdef caller():
  d : int = 0d = callee(345, 4357, 235)
```
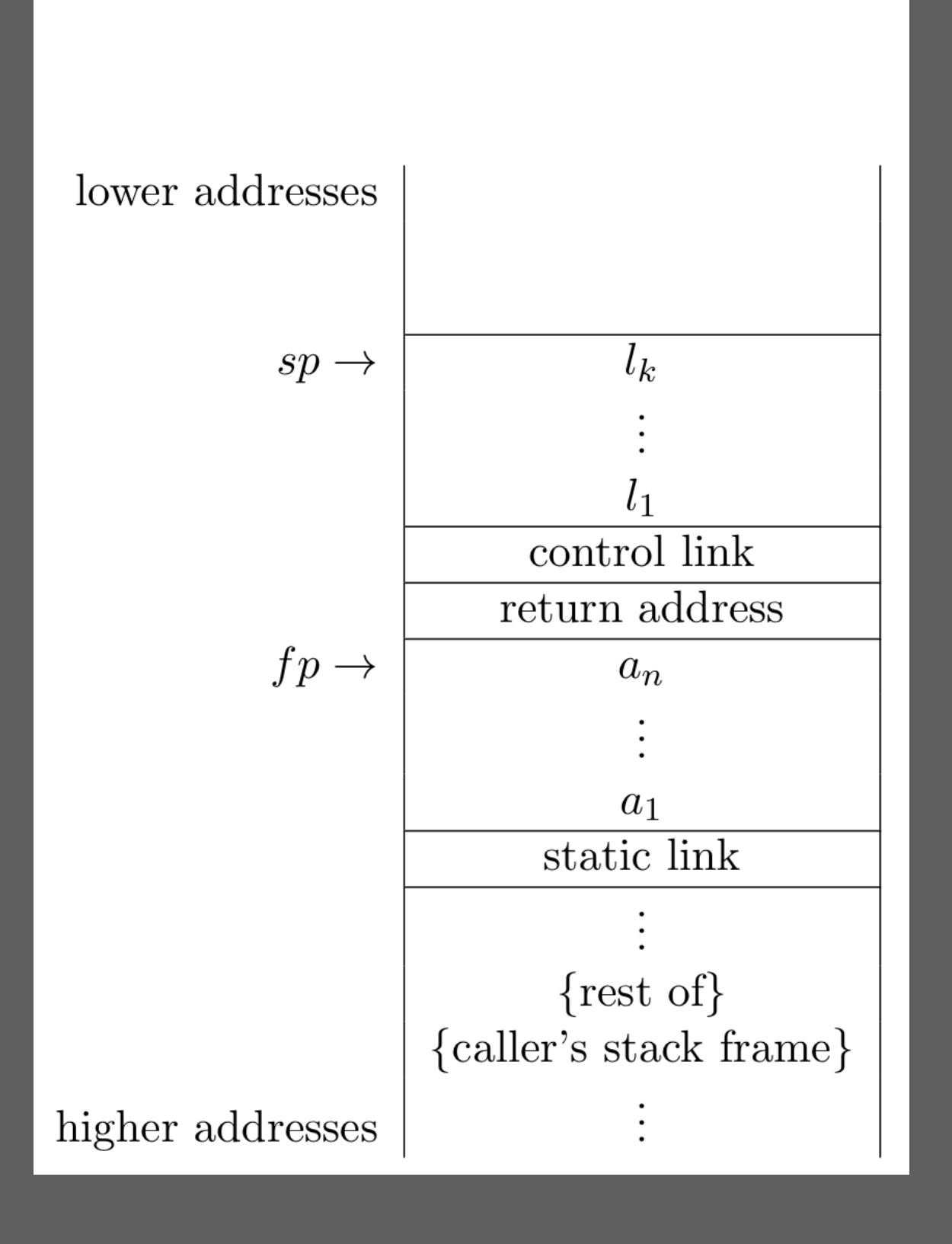

```
.globl $callee
$callee:
addi sp, sp, -@callee.size # reserve space for stack frame 
sw ra, @callee.size-4(sp) # save return address 
sw fp, @callee.size-8(sp) # save control link (fp) 
sw fp, @callee.size(sp) # new fp is at old SP
li a0, 1 # initialize local variable a
sw a0, -16(fp)
li a0, 2 # initialize local variable b
sw a0, -12(fp)
lw a0, 8(fp) # load argument x
lw t0, 4(fp) # load argument y
add a0, a0, t0 # x + y
lw t0, 0(fp) # load argument z
add a0, a0, t0 # (x + y) + z
lw t0, -16(fp) # load local variable a
add a0, a0, t0 # (x + y + z) + a
lw t0, -12(fp) # load local variable b
add a0, a0, t0 # (x + y + z + a) + b
j label_47
mv a0, zero
     j label_47
label_47:
.equiv @callee.size, 16
lw ra, -4(fp) # restore return address
lw fp, -8(fp) # restore frame pointer
addi sp, sp, @callee.size # restore stack pointer
jr ra # return to caller
```
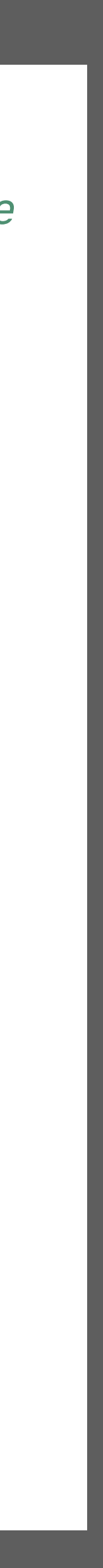

### Calling a Function in Function Call Argument

```
def callee(x : int,
  a : int = 1b : int = 2\text{return } x + y + zdef inc(i : int) \rightarrow return i + 1
def caller():
  d : int = 0d = callee(345 +
```
problem: callee overwrites registers for temporaries

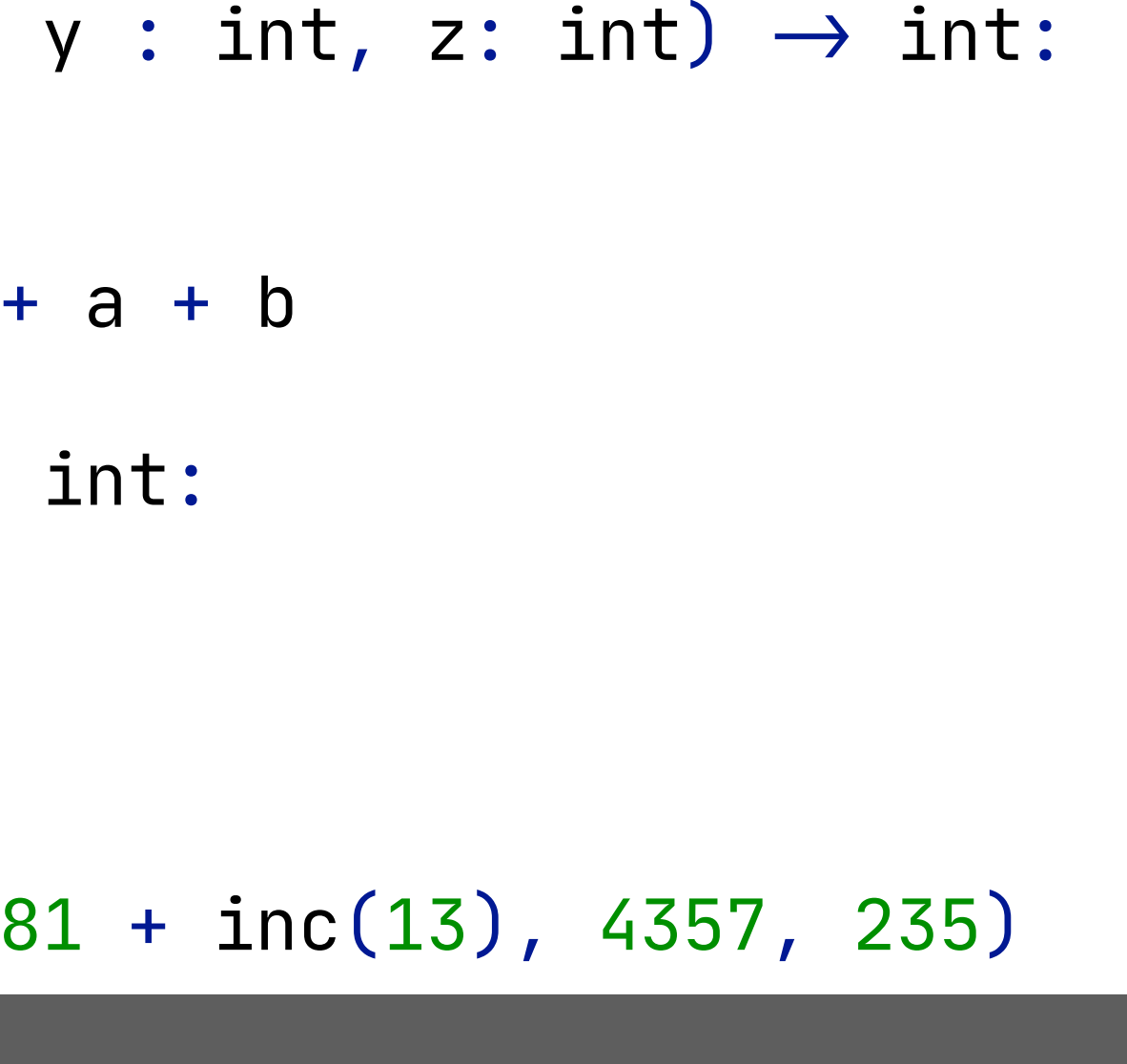

### Calling a Function in Function Call Argument

```
def callee(x : int, y : int, z: int) \rightarrow int:
   a : int = 1
  b : int = 2return x + y + z + a + bdef inc(i : int) \rightarrow int: return i + 1
def caller():
  d : int = 0d = callee(345 + 81 + inc(13), 4357, 235)
```
problem: callee overwrites registers for temporaries solution: lift calls from call expressions

```
def callee(x : int, y : int, z : int) \rightarrow int:
   a : int = 1
  b : int = 2return x + y + z + a + bdef inc(i : int) \rightarrow int: return i + 1
def caller( ) :
  d : int = 0temp_2 : int = 0temp_2 = inc(13)d = callee(345 + 81 + temp<sub>_2</sub>, 4357, 235)
```
store result in local variable

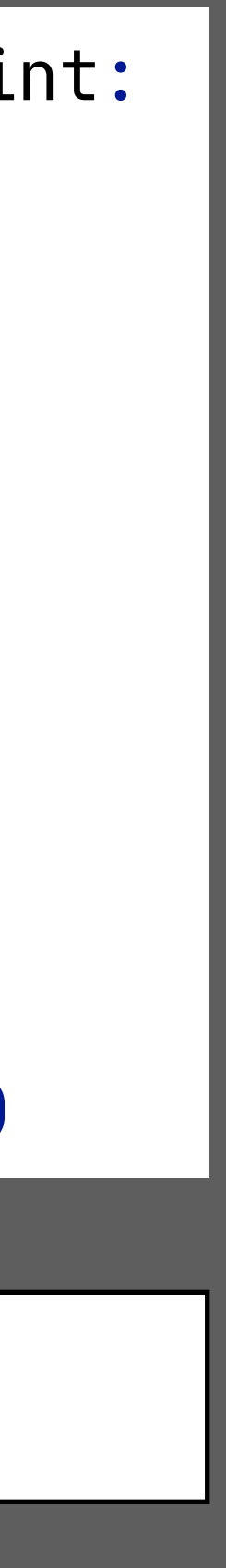

### Calling a Function in Function Call Argument

```
def callee(x : int, y : int, z: int) \rightarrow int:
   a : int = 1
  b : int = 2return x + y + z + a + bdef inc(i : int) \rightarrow int:return i + 1def caller():
  d : int = 0d = callee(345 + 81 + inc(13), 4357, 235)
```

```
.globl $caller
$caller:
addi sp, sp, -@caller.size
sw ra, @caller.size-4(sp)
sw fp, @caller.size-8(sp)
sw fp, @caller.size(sp)
li a0, 0 
sw a0, -16(fp) # init local variable d
li a0, 0 
sw a0, -12(fp) # init local variable temp_2
sw sp, -4(sp) # prepare for call to inc
li a0, 13
sw a0, 4(sp)
jal $inc
sw sp, 4(sp) # clean up after call to inc
sw a0, -12(fp) # store return value of inc in temp_2
sw sp, -12(sp) # prepare for call to callee
li a0, 345 # evaluate first argument
addi a0, a0, 81
lw t0, -12(fp) # load local variable temp_2
add a0, a0, t0
sw a0, 12(sp) # push first argument to stack
li a0, 4357
sw a0, 8(sp) # push second argument to stack
li a0, 235 
sw a0, 4(sp) # push third argument to stack
jal $callee
sw sp, 12(sp) # clean up stack after call to callee
sw a0, -16(fp) # return value of callee in local variable d
j label_40
mv a0, zero
      j label_40
label_40:
.equiv @caller.size, 16
lw ra, -4(fp)
\mathsf{Lw} \mathsf{fp}, \mathsf{-8(fp)}addi sp, sp, @caller.size
jr ra
```
problem: callee overwrites registers for temporaries

```
def callee(x : int, y : int, z : int) \rightarrow int:
   a : int = 1
  b : int = 2return x + y + z + a + bdef inc(i : int) \rightarrow int: return i + 1
def caller( ) :
   d : int = 0
  temp_2 : int = 0temp_2 = inc(13)d = callee(345 + 81 + temp<sub>_2</sub>, 4357, 235)
```
solution: lift calls from call expressions store result in local variable

### Calling a Function in Function Call Argument: Zooming In

```
def callee(x : int, y : int, z: int) \rightarrow int:
   a : int = 1
  b : int = 2return x + y + z + a + bdef inc(i : int) \rightarrow int:
   return i + 1
def caller():
  d : int = 0d = callee(345 + 81 + inc(13), 4357, 235)
```
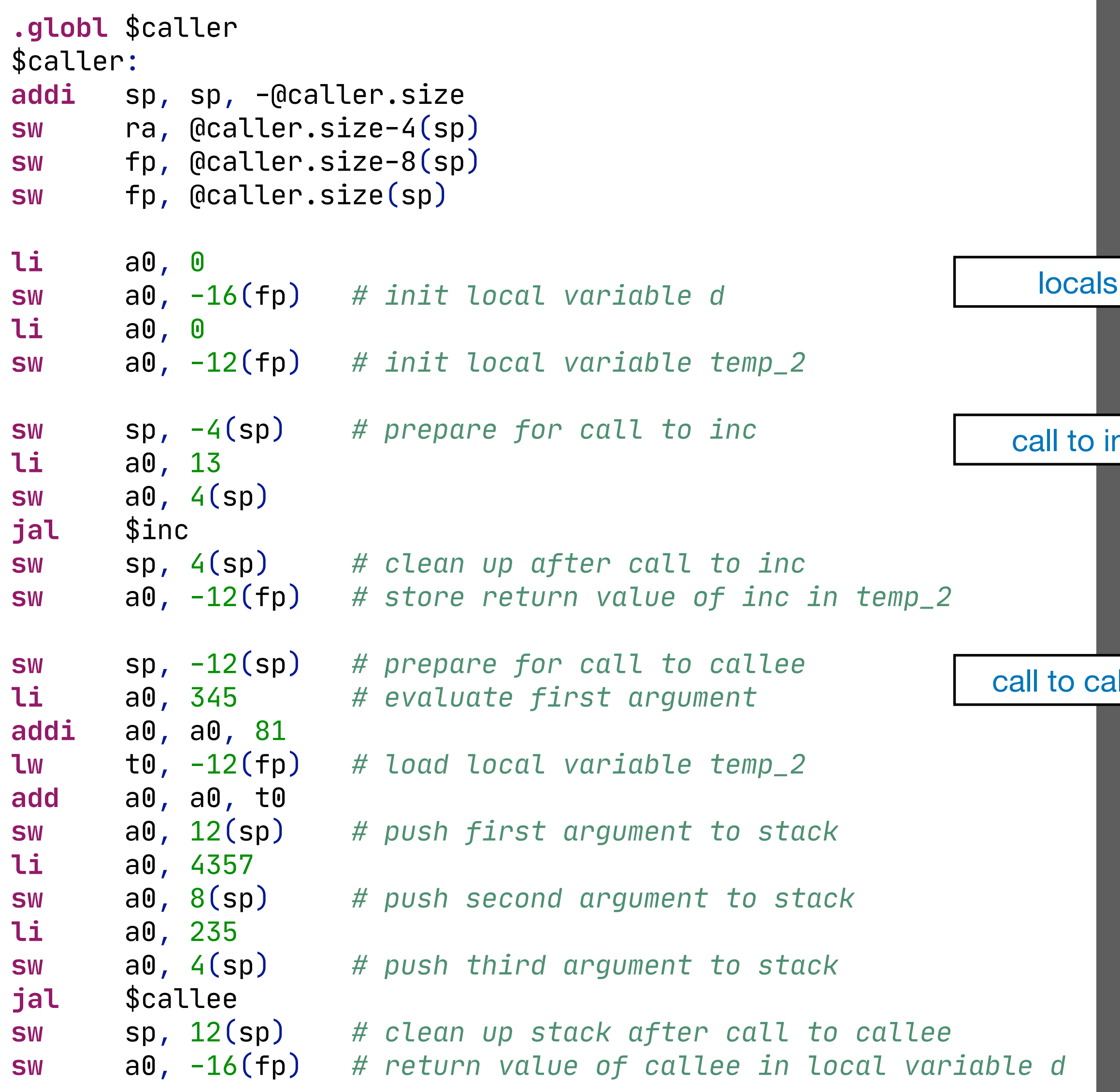

problem: callee overwrites registers for temporaries

```
def callee(x : int, y : int, z : int) \rightarrow int:
   a : int = 1
  b : int = 2return x + y + z + a + bdef inc(i : int) \rightarrow int: return i + 1
def caller( ) :
  d : int = 0temp_2 : int = 0temp_2 = inc(13)d = callee(345 + 81 + temp<sub>-2</sub>, 4357, 235)
```
solution: lift calls from call expressions store result in local variable

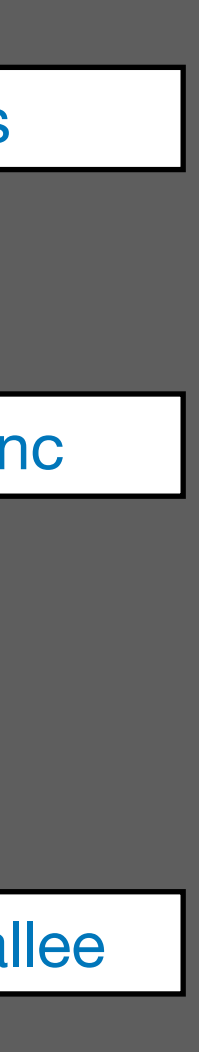

### Nested Functions

```
def incZ(i : int) \rightarrow int:
    return i + z
  b : int = 234b = incZ(x) return y + b
def caller( ) :
   d : int = 0
```
# $def$  callee(x : int, y : int, z : int)  $\rightarrow$  int:

 $d = c$ allee(345 + 81, 4357, 235)

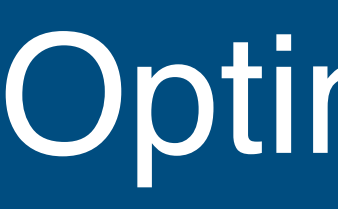

# Local variable initialization - don't, if it is always assigned to before use Storing value on stack - don't, if it is immediately retrieved

# **Context-Sensitive Transformation with Scoped Dynamic Rewrite Rules**

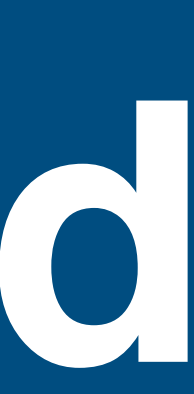

### Counting Stack

define rewrite rule dynamically

```
 stack-set(|n) =
  rules(Stack : () \rightarrow n); !n
```
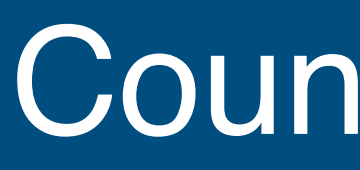

### **rules**

```
 stack-get =
  <Stack>() < + !0
```

```
 stack-inc(|n) =
  stack-set(|<add>(<stack-get>, n))
```

```
!{ Stack
 : stack-set(|0)
 : <some-transformation> t \Rightarrow instrs
 ; size := <stack-get>
 !|
```
### dynamic rule scope

forget dynamic rules added within scope

invoke dynamic rewrite rule

### Keeping Track of Local Variables

### **rules**

```
 fun-arg :
  TypedVar(x, t) \rightarrow offsetwith var-offset-set(x, <stack-get \Rightarrow offset>)
   with stack-inc(|4)
 exp-to-instrs-(|r, regs) :
```

```
Var(x) \rightarrow [Lw(r, \sin t-to-string>offset, "fp")]width <var-offset-get>x \implies offset
```
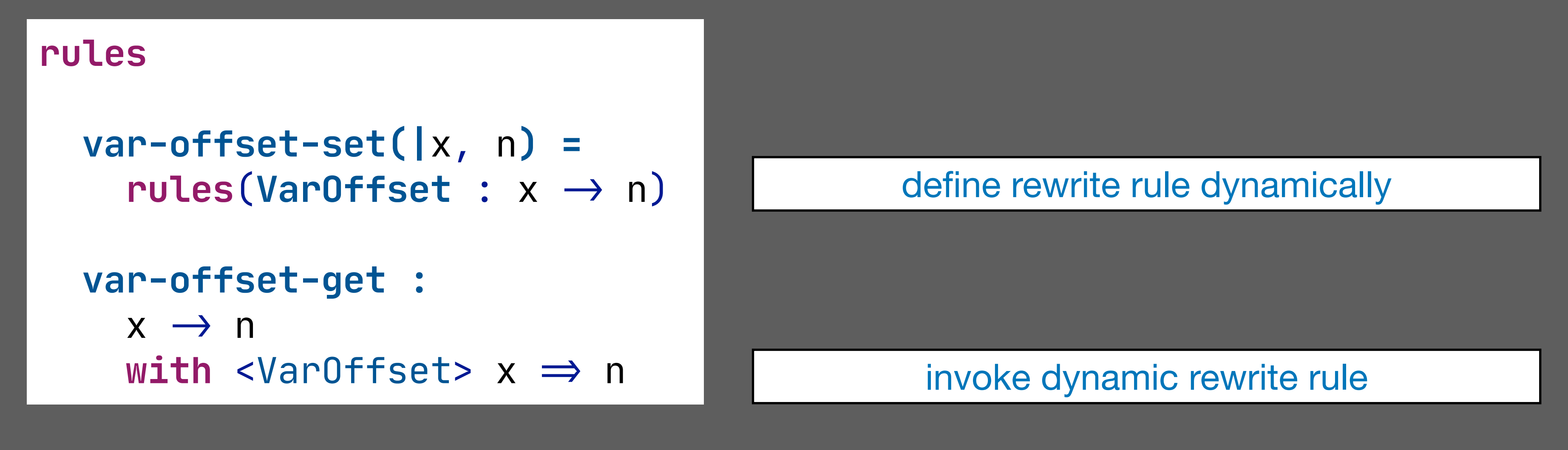

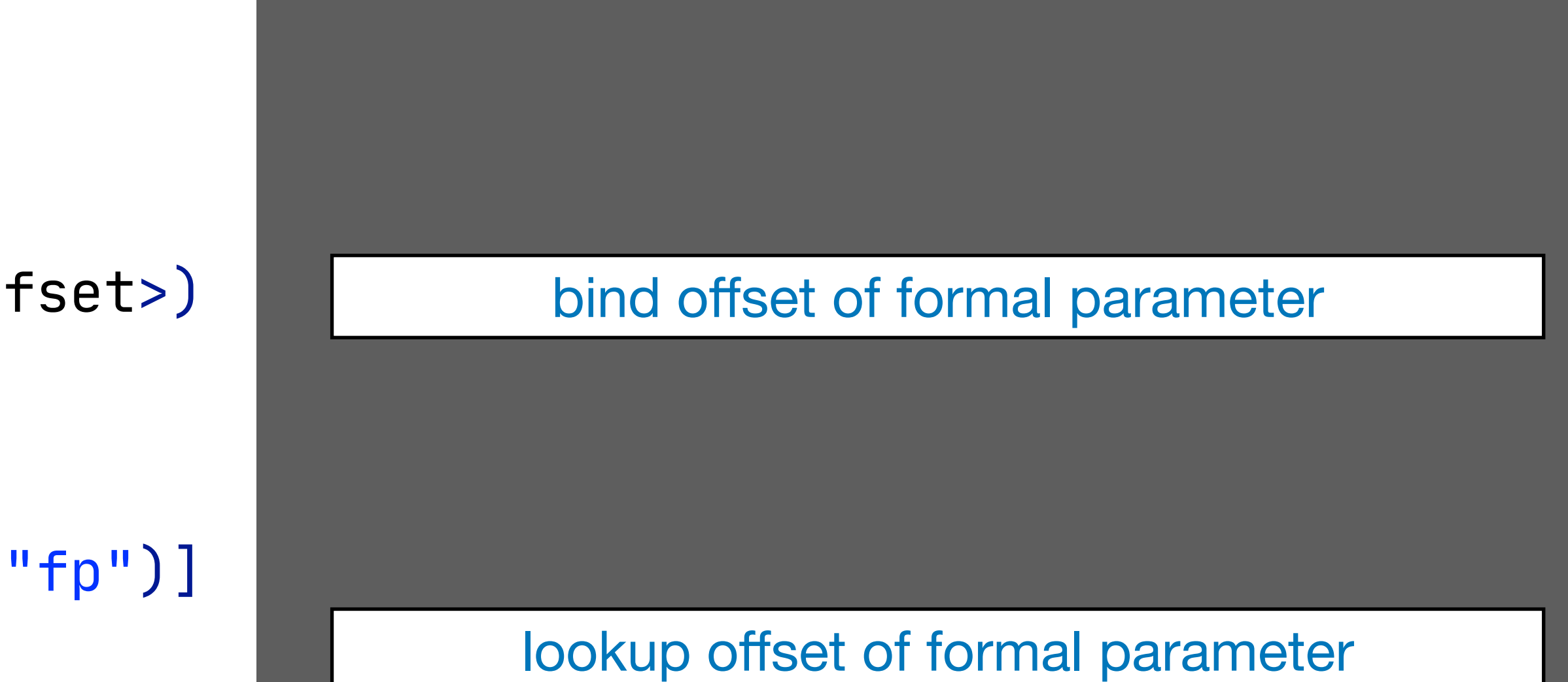

# **Code Generation Mechanics**

## Code generation

- Input: AST of source language program
	- ‣ with name and type annotations
- Output: machine instructions

## Mechanics

- What techniques are available to define translation? - What are the advantages and disadvantages of these techniques? - To what extent do these techniques help with verification?
- 
- 

# **Code Generation by String Manipulation**

## Printing Strings as Side Effect

```
to-jbc = ?Nil() ; <printstring> "aconst_null\n"
to-jbc = ?NoVal() ; <printstring> "nop\n"
to-jbc = ?Seq(es); <list-loop(to-jbc)> es
to-jbc =
   ?Int(i);
   <printstring> "ldc ";
   <printstring> i;
    <printstring> "\n"
to-jbc = ?Bop(op, e1, e2) ; <to-jbc> e1 ; <to-jbc> e2 ; <to-jbc> op 
to-jbc = ?PLUS() ; <printstring> "iadd\n"
to-jbc = ?MINUS() ; <printstring> "isub\n"
to-jbc = ?MUL() ; <printstring> "imul\n"
to-jbc = ?DIV() ; <printstring> "idiv\n"
```
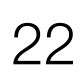

### **String Concatenation**

```
to-jbc: Nil() -> "aconst_null\n"
to-jbc: Noval() \rightarrow "nop\prime"to-jbc: Seq(es) -> <concat-strings> <map(to-jbc)> es
to-jbc: Int(i) -> <concat-strings> ["ldc ", i, "\n"]
to-jbc: Bop(op, e1, e2) -> <concat-strings> [ <to-jbc> e1,
                                                 <to-jbc> e2,
                                                 <to-jbc> op ]
to-jbc: PLUS() \rightarrow "iadd\n"
to-jbc: MINUS() -> "isub\n"
to-jbc: MUL() -> "imul\n" 
to-jbc: DIV() \rightarrow "idiv\n"
```
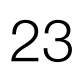

# String Interpolation

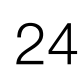

```
to-jbc
: Nil() -> $[aconst_null
]
to-jbc
: NoVal() -> $[nop
]
to-jbc
: Seq
(es
) ->
<map
-to-jbc
> es
map-to-jbc
: [] -> $[]
map-to-jbc: [h|t] ->
 $[
[
<to-jbc
> h
]
[<map-to-jbc> t]]
to-jbc
: Int
(
i) -> $[ldc
[
i
]
]
to-jbc
: Bop
(op
, e1
, e2
) ->
 $[
[
<to-jbc
> e1
]
  [
<to-jbc
> e2
]
  [
<to-jbc
> op
]
]
to-jbc
: PLUS() -> $[iadd] 
to-jbc
: MINUS() -> $[isub
]
to-jbc
: MUL() -> $[imul
]
to-jbc
: DIV() -> $[idiv
]
```
### Printing strings

- Generated code depends on order of traversal of the AST - Explicit layout (whitespace) management
- 
- Verbose quotation and anti-quotation
- Escaping meta-variables
- Easy to make syntax errors
- Output needs to be parsed for further processing

### String concatenation

- Makes generation order independent

### String interpolation (templates)

- 
- Makes quotation and anti-quotation more concise - Layout (whitespace) from template layout

### Summary: Code Generation by String Manipulation

## All bets are off

- Only guarantee is that you get some text
- String interpolation may help with producing readable code
- Very easy to make even trivial syntactic errors

### Verification

- Use target code checker for verification
- No input independent guarantees

# **Code Generation by Term Transformation**

# AST to AST translation

- -input: source language AST
- output: target language AST

## Defined using term rewrite rules

- Recognise AST pattern for language construct
- Recursively translate sub-terms
- Compose results with target code schema for language construct

## Intermediate representation (IR)

### Code Generation by Transformation: Example

```
to-jbc: Nil() \rightarrow [ ACONST_NULL() ]
to-jbc: Noval() \rightarrow [NOP() ]to-jbc: Seq(es) -> <mapconcat(to-jbc)> es
to-jbc: Int(i) \longrightarrow [LDC(Int(i))]to-jbc: String(s) \rightarrow [ LDC(String(s)) ]
to-jbc: Bop(op, e1, e2) \rightarrow <mapconcat(to-jbc)> [ e1, e2, op ]
to-jbc: PLUS() \rightarrow [IADD() ]to-jbc: MINUS() \rightarrow [ ISUB()to-jbc: MUL() -> [ IMUL() ]
to-jbc: DIV() \rightarrow [IDIV() ]to-jbc: Assign(lhs, e) -> <concat> [ <to-jbc> e, <lhs-to-jbc> lhs ]
to-jbc: Var(x) \rightarrow [ILOAD(x)] where <type-of> Var(x) \Rightarrow INT()to-jbc: Var(x) \rightarrow [ALOAD(x)] where <type-of> Var(x) \Rightarrow STRING()lhs-to-jbc: Var(x) \rightarrow [ISTORE(x)] where <type-of> Var(x) \Rightarrow INT()lhs-to-jbc: Var(x) -> [ ASTORE(x) ] where <type-of> Var(x) => STRING()
```
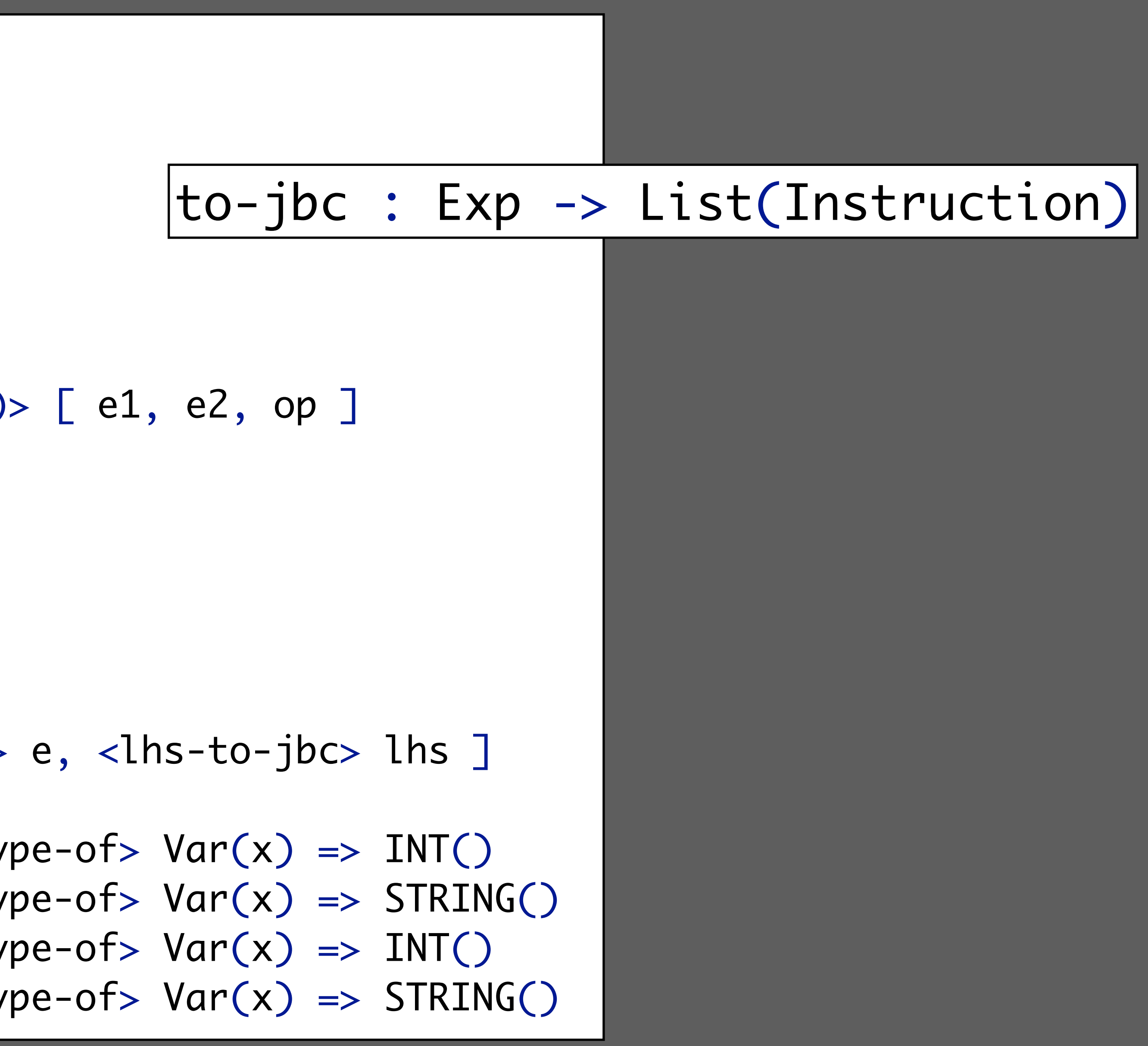

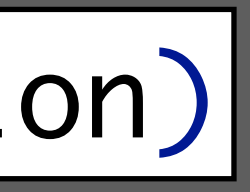

### Code Generation by Transformation: Example

to-jbc: IfThenElse(e1, e2, e3) -> <concat> [ <to-jbc> e1 ] where <newname> "else" => else where <newname> "end" => end to-jbc: , <to-jbc> e2 , [ Label(check) ] ,  $to-jbc> e1$ ] where <newname> "test" => check where <newname> "body" => body

```
, [ IFEQ(LabelRef(else)) ]
                           , <to-jbc> e2
                           , [ GOTO(LabelRef(end)), Label(else) ]
                           , <br>to-<math>jbc</math> e3, [ Label(end) ]
While(e1, e2) -> <concat> [ [ GOTO(LabelRef(check)), Label(body) ]
                   , [ IFNE(LabelRef(body)) ]
```
- Compiler component composition - AST output can be consumed by compatible AST transformations
- Example compilation pipeline
- Parse source language text => source language AST
- Desugar => source language AST
- Type-check => annotated source language AST
- Translate => target language AST
- Optimize => target language AST
- Pretty-print => target language text
- Easy to extend with new components

### Code Generation by Transformation

# **Guaranteeing Syntactically Correct Target Code**

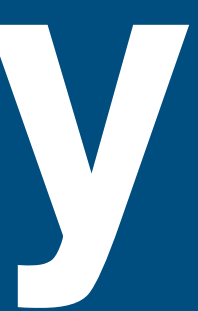

- Any programming language with a static type system - And support for algebraic data types
- 
- Language support
- Type check translation patterns
- ‣Plus: Exp \* Exp -> Exp
- Type correct AST = syntactically correct code - AST types represent syntactic categories
- Guarantee that generated code parses
- Property: Syntactically correct target code

# Note: lexical syntax

### Syntactically Correct Target Code

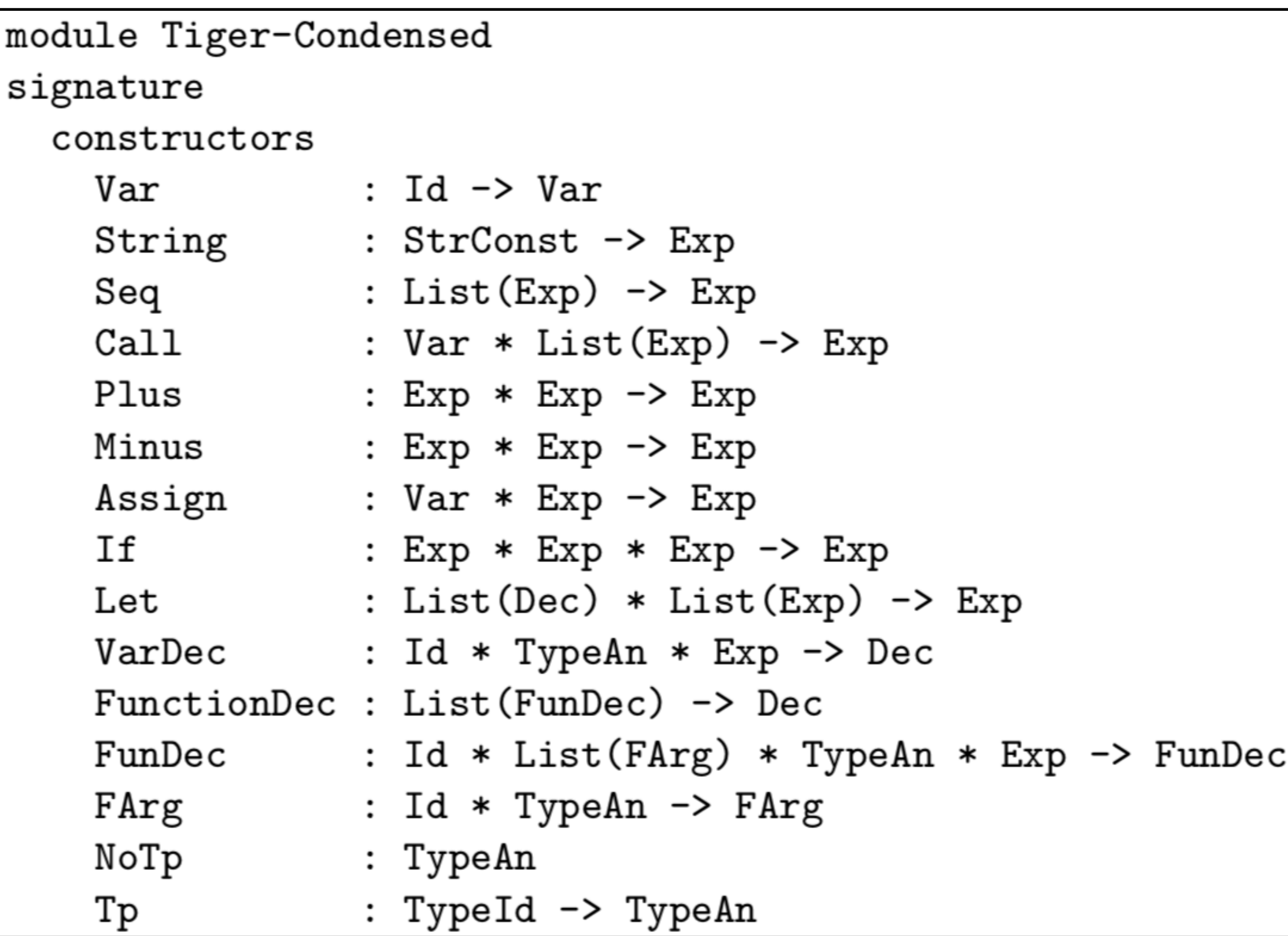

### Type Checking Transformation Rules

```
module Tiger-TraceAll
imports Tiger-Typed lib Tiger-Simplify
strategies
  instrument = topdown(true (TraceProceedure + TraceFunction));IntroducePrinters; simplify
rules
 TraceProcedure :
    FunDec(f, xs, NoTp, e) ->
    FunDec(f, xs, NoTp,
           Seq([Call(Var("enterfun"), [String(f)]), e,Call(Var("extftun"), [String(f)]))TraceFunction :
    FunDec(f, xs, Tp(tid), e) ->
    Func(f, xs, Tp(tid),Seq([Call(Var("enterrfun"), [String(f)]),Let([VarDec(x,Tp(tid),NilExp)],[Assign(Var(x), e),Call(Var("extftun"), [String(f)]),Var(x)])])
    where new \Rightarrow xIntroducePrinters :
    e \rightarrow /* omitted for brevity */
```
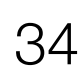

### Type checking terms in rules guarantees *syntactic* correctness of generated code

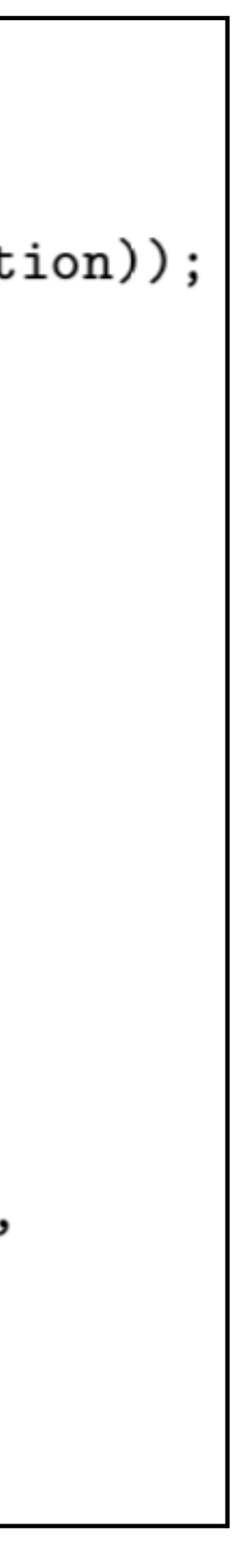

:-(

## Stratego

- 
- 
- Only checks arities of constructor applications, not types - Transformation rules could be checked by the compiler - Generic traversals make traditional type checking impossible

### Research

- A static analysis for Stratego that guarantees syntactic correctness

### Workaround

- Meta-programming with concrete object syntax

This paper defines a generic technique for embedding the concrete syntax of an object language into a metaprogramming language.

- guarantee syntactic correctness of match and build patterns
- make rules more readable

Applied to Stratego as meta-language and Tiger as object language.

Combines two advantages

https://doi.org/10.1007/3-540-45821-2\_19

### Meta-programming with Concrete Object  $$

Eelco Visser

Institute of Information and Computing Sciences, Universiteit Utrecht, P.O. Box 80089, 3508 TB Utrecht, The Netherlands. http://www.cs.uu.nl/"visser, visser@acm.org

**Abstract.** Meta programs manipulate structured representations, i.e., abstract syntax trees, of programs. The conceptual distance between the concrete syntax meta-programmers use to reason about programs and the notation for abstract syntax manipulation provided by general purpose (meta-) programming languages is too great for many applications. In this paper it is shown how the syntax definition formalism SDF can be employed to fit *any* meta-programming language with concrete syntax notation for composing and analyzing object programs. As a case study, the addition of concrete syntax to the program transformation language Stratego is presented. The approach is then generalized to arbitrary meta-languages.

### 1 Introduction

Meta-programs analyze, generate, and transform object programs. In this process object programs are structured data. It is common practice to use abstract syntax trees rather than the textual representation of programs [10]. Abstract syntax trees are represented using the data structuring facilities of the meta-language: records (structs) in imperative languages (C), objects in objectoriented languages  $(C++, Java)$ , algebraic data types in functional languages (ML, Haskell), and terms in term rewriting systems (Stratego).

Such representations allow the full capabilities of the meta-language to be applied in the implementation of meta-programs. In particular, when working with high-level languages that support symbolic manipulation by means of pattern matching (e.g., ML, Haskell) it is easy to compose and decompose abstract syntax trees. For meta-programs such as compilers, programming with abstract syntax is adequate; only small fragments, i.e., a few constructors per pattern, are manipulated at a time. Often, object programs are reduced to a core language that only contains the essential constructs. The abstract syntax can then be used as an intermediate language, such that multiple languages can be expressed in it, and meta-programs can be reused for several source languages.

However, there are many applications of meta-programming in which the use of abstract syntax is not satisfactory since the conceptual distance between the

D. Batory, C. Consel, and W. Taha (Eds.): GPCE 2002, LNCS 2487, pp. 299-315, 2002. C Springer-Verlag Berlin Heidelberg 2002

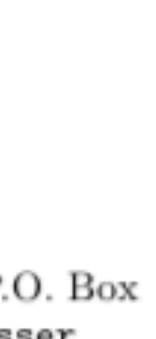

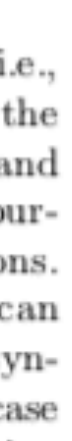

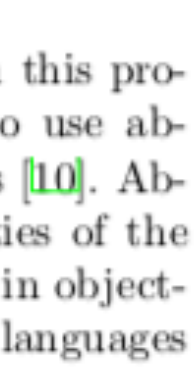

```
module Tiger-TraceAll
imports Tiger-Typed lib Tiger-Simplify
strategies
  instrument = topdown(true (TraceProceedure + TraceFunction));IntroducePrinters; simplify
rules
  TraceProcedure :
    FunDec(f, xs, NoTp, e) ->
    FunDec(f, xs, NoTp,
           Seq([Call(Var("enterfun"), [String(f)]), e,Call(Var("extftun"), [String(f)]))TraceFunction :
    FunDec(f, xs, Tp(tid), e) \rightarrowFunc(f, xs, Tp(tid),Seq([Call(Var("enterrfun"), [String(f)]),Let([VarDec(x,Tp(tid),NilExp)],[Assign(Var(x), e),Call(Var("extftun"), [String(f)]),Var(x)])])
    where new \Rightarrow x
  IntroducePrinters :
    e \rightarrow /* omitted for brevity */
```
### Concrete Object Syntax

```
module Tiger-TraceAll
imports Tiger-Typed lib Tiger-Simplify
strategies
  instrument = topdown(true (TraceProceedure + TraceFunction));IntroducePrinters; simplify
rules
  TraceProcedure :
    [[ function f(xs) = e ] \rightarrow[ function f(xs) = (enterfun(s); e; exitfun(s))]
    where !f \Rightarrow sTraceFunction :
    [[ function f(xs) : tid = e ]] ->
    [[ function f(xs): tid =
         (enterfun(s);let var x : tid := nil in x := e; exitfun(s); x end ]]
    where new => x; !f => s
  IntroducePrinters :
    e \rightarrow [ [ let var ind := 0
                function enterfun(name : string) = (
                  ind := + (ind, 1);for i := 2 to ind do print("");
                  print(name); print("entry\\n"))function ext{fun}(name : string) = (
                  for i := 2 to ind do print("");
                   ind := -(ind, 1);
                  print(name); print(" exit\\n"))in e end ]]
```
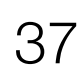

Abstract syntax transformation

Concrete syntax transformation

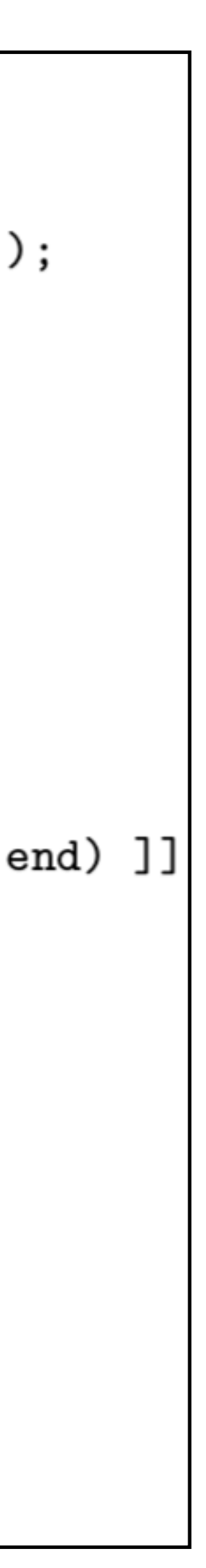

### Implementing Concrete Object Syntax

```
module StrategoTiger
imports
  Tiger Tiger-Sugar Tiger-Variables Tiger-Congruences
imports
  Stratego [Id \Rightarrow Strategold
          Var \Rightarrow StrategoVar
               StrChar \Rightarrow StrategyStrChar \]exports
  context-free syntax
    "<sup>"</sup>*" Term
```
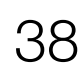

### Embedding of object language into meta language

"[[" Dec "]]" -> Term {cons("ToTerm"),prefer} "[[" FunDec "]]" -> Term {cons("ToTerm"), prefer} " $[[' Exp$  "]]" -> Term  ${cons("ToTerm")}, prefer}$ "" Term -> Exp {cons("FromTerm"), prefer} "" $\ast$ " Term  $\rightarrow$  {Exp ","}+ {cons("FromTerm")} "" $*$ " Term  $\rightarrow$  {Exp ";"}+ {cons("FromTerm")}  $"$ " Term -> Id {cons("FromTerm")}  $\rightarrow$  {FArg ","}+ {cons("FromTerm")}

### From Concrete Syntax to Abstract Syntax

Rule(ToTerm(Assign(Var(meta-var("x")),  $T$ o $Term(Let(meta - var('ds''))$ ,

```
Rule(Op("Assign", [Op('Var", [Var('x"))] ),
                   Op("Let", [Var("ds"), Var("es"))]),
     Op('Let'', [Var('ds''),Op("Cons", [Op("Assign", [Op("Var", [Var", "x"))],Op('Nil',[])])
```
 $Assign(Var(x), Let(ds, es)) \rightarrow Let(ds, [Assign(Var(x),Seq(es))])$ 

 $[ x := \text{let ds in }^* * \text{ es end } ] \rightarrow [ \text{let ds in } x := (^* * \text{ es}) \text{ end } ]$ 

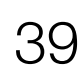

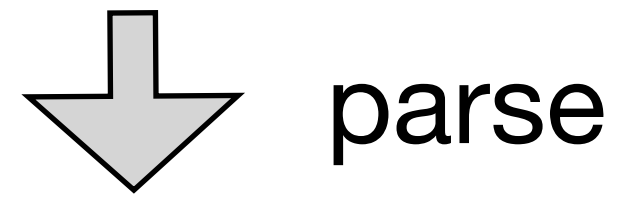

```
Let(meta-var("ds"), FromTerm(Var("es")))),
```
- 
- $[Assigm(Var(meta-var("x")))$ ,
	- $Seq(FromTerm(Var("es"))))$ )))

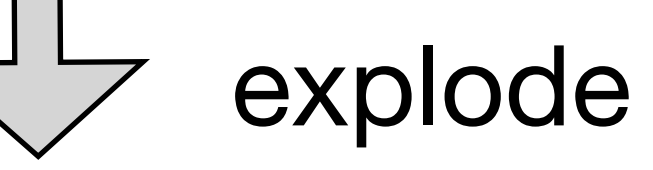

 $Op('Seq'', [Var('es'')]]),$ 

pretty-print

### Mixed AST

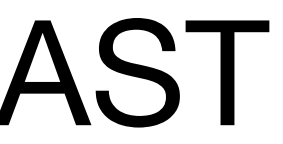

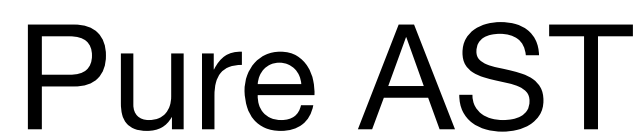

### Meta Explode

```
module meta-explode
imports lib Stratego
strategies
 meta-explode =alltd(?ToTerm(<trm-explode>) + ?ToStrategy(<str-explode>))
  \texttt{trm-explode} =
    TrmMetaVar <+ TrmStr <+ TrmFromTerm <+ TrmFromStr <+ TrmAnno
    <+ TrmConc <+ TrmNil <+ TrmCons <+ TrmOp
              : opt(ts) -> Op(op, \text{Kmap}(\text{trm-explode}) ts)
  TrmOp
  TrmMetaVar : meta-var(x) -> Var(x)= is-string; !Str(<i>d</i>)TrmStr
  = ?FromStrategy(<meta-explode>)
  TrmFromStr
              = Anno (trm-explode, meta-explode)
  TrmAnno
              : [] \rightarrow Op("Nil", [])TrmNil
              : [x | xs] -> 0p("Cons", [<trm-explode>x, <trm-explode>xs])
  TrmCons
  TrmConc
              : Conc(ts1, ts2) ->
                <foldr(!<trm-explode> ts2,
```
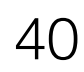

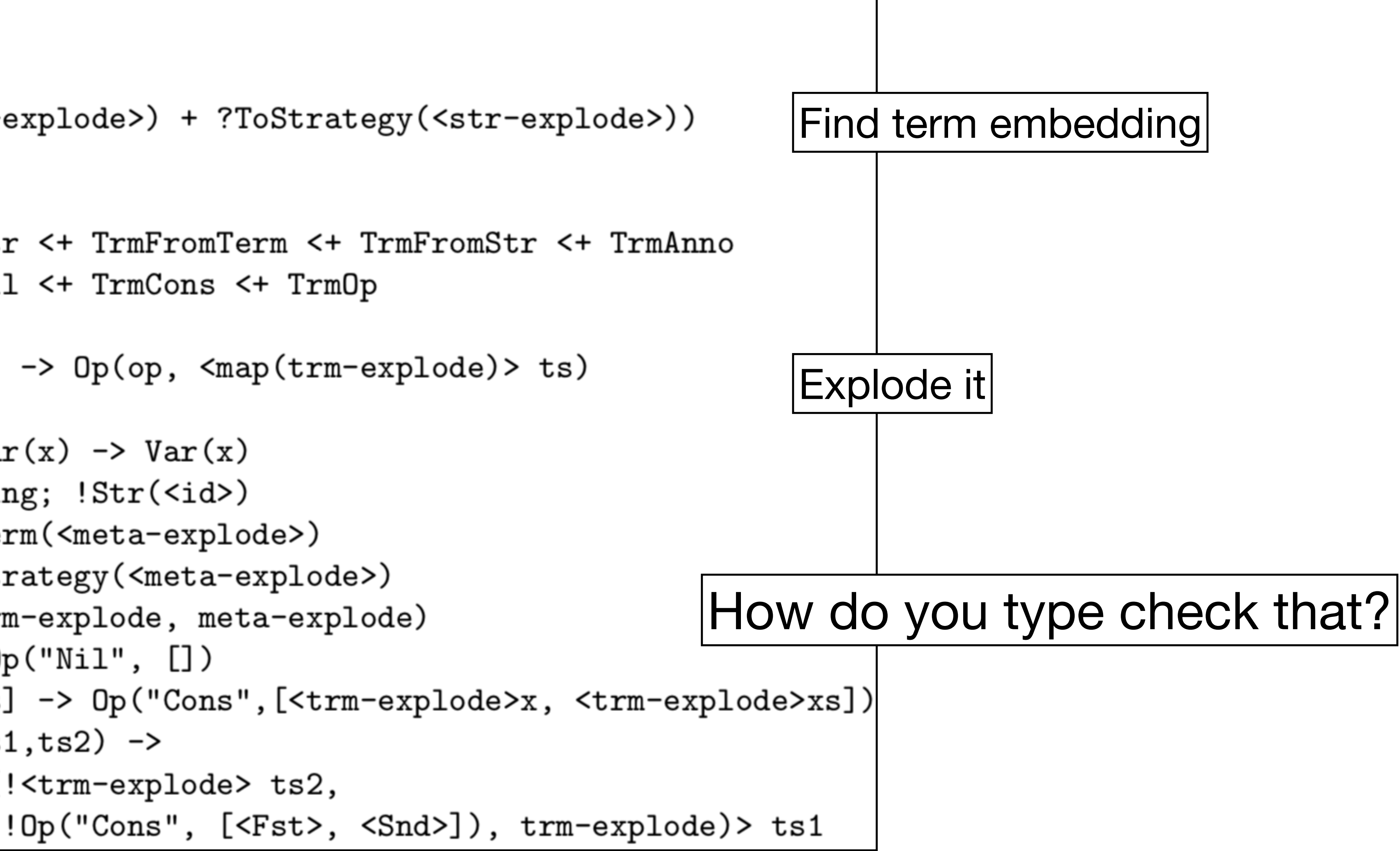

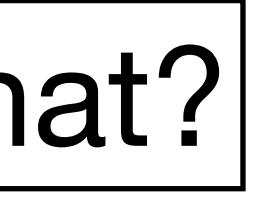

41

### The concrete syntax embedding techniques is not specific to Stratego as meta-language. This paper shows how to use it to embed DSLs into Java.

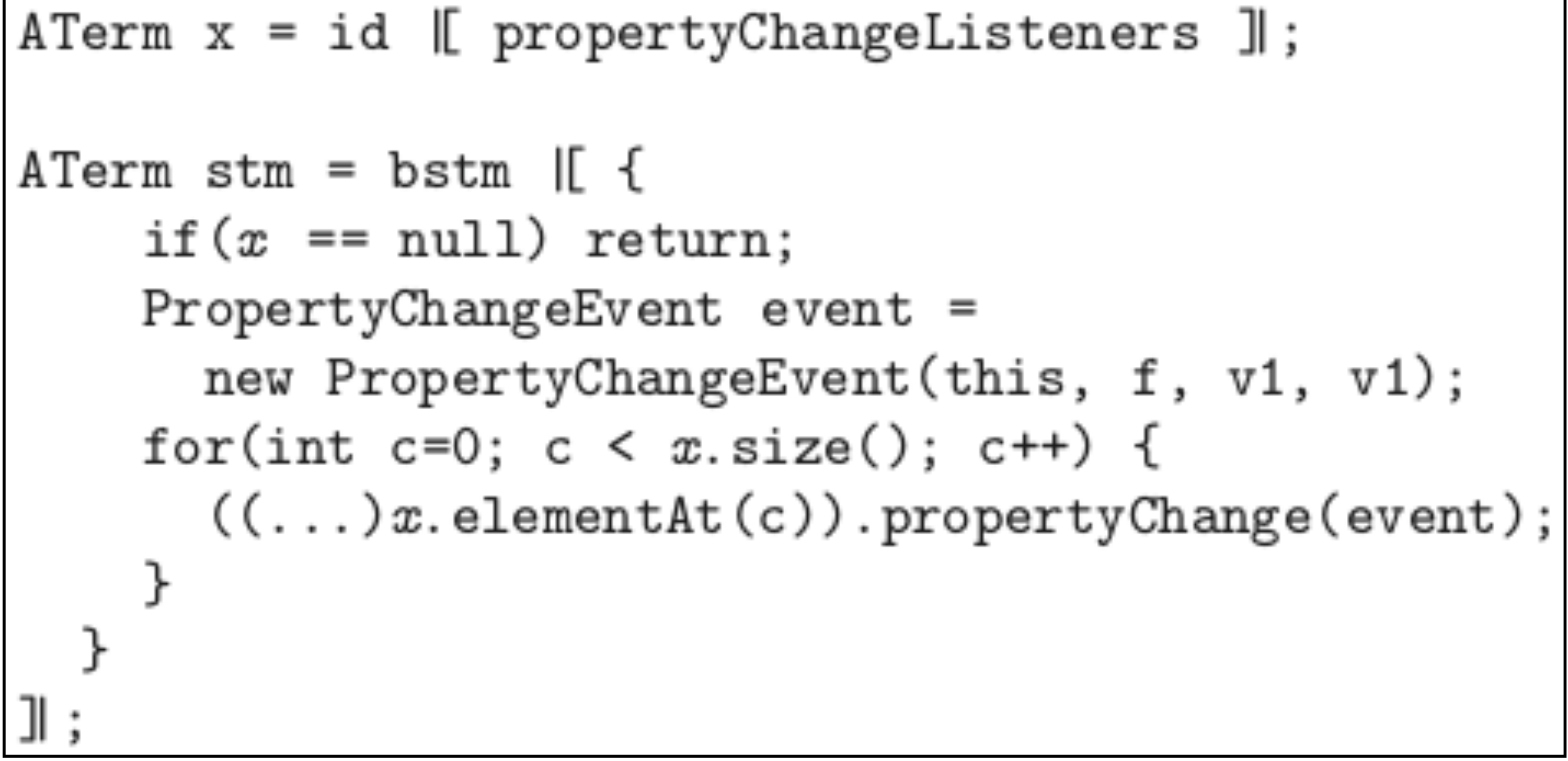

### https://doi.org/10.1145/1035292.1029007

### **Concrete Syntax for Objects**

### Domain-Specific Language Embedding and Assimilation without Restrictions

Martin Bravenboer Institute of Information and Computing Sciences Universiteit Utrecht, P.O. Box 80089 3508 TB Utrecht. The Netherlands  $martin@cs.uu.nl$ 

Eelco Visser Institute of Information and Computing Sciences Universiteit Utrecht, P.O. Box 80089 3508 TB Utrecht. The Netherlands visser@acm.org

### **ABSTRACT**

Application programmer's interfaces give access to domain knowledge encapsulated in class libraries without providing the appropriate notation for expressing domain composition. Since object-oriented languages are designed for extensibility and reuse, the language constructs are often sufficient for expressing domain abstractions at the semantic level. However, they do not provide the right abstractions at the syntactic level. In this paper we describe METABORG, a method for providing *concrete syntax* for domain abstractions to application programmers. The method consists of *embedding* domain-specific languages in a general purpose host language and *assimilating* the embedded domain code into the surrounding host code. Instead of extending the implementation of the host language, the assimilation phase implements domain abstractions in terms of existing APIs leaving the host language undisturbed. Indeed, META-BORG can be considered a method for promoting APIs to the language level. The method is supported by proven and available technology, i.e. the syntax definition formalism SDF and the program transformation language and toolset Stratego/XT. We illustrate the method with applications in three domains: code generation, XML generation, and user-interface construction.

### **Categories and Subject Descriptors**

D.1.5 Programming Techniques: Object-oriented Programming; D.2.3 [Software Engineering]: Coding Tools and Techniques; D.2.3 [Programming Languages]: Processors

General Terms: Languages, Design

**Keywords:** METABORG, Stratego, SDF, Embedded Languages, Syntax Extension, Extensible Syntax, Domain-Specific Languages, Rewriting, Meta Programming, Concrete Object Syntax

OOPSLA'04, Oct. 24-28, 2004, Vancouver, British Columbia, Canada. Copyright 2004 ACM 1-58113-831-8/04/0010 ... \$5.00.

### 1. INTRODUCTION

Class libraries encapsulate knowledge about the domain for which the library is written. The application programmer's interface to a library is the means for programmers to access that knowledge. However, the generic language of method invocation provided by object-oriented languages does often not provide the right notation for expressing domain-specific composition. General purpose languages, particularly object-oriented languages, are designed for extensibility and reuse. That is, language concepts such as objects, interfaces, inheritance, and polymorphism support the construction of class hierarchies with reusable implementations that can easily be extended with variants. Thus, OO languages provide the flexibility to develop and evolve APIs according to growing insight into a domain.

Although these facilities are often sufficient for expressing domain abstractions at the semantic level, they do not provide the right abstractions at the syntactic level. This is obvious when considering the domain of arithmetic or logical operations. Most modern languages provide infix operators using the well known notation from mathematics. Programmers complain when they have to program in a language where arithmetic operations are made available in the same syntax as other procedures. Consider writing  $e1 + e2$  as  $add(e1, e2)$  or even  $x := e1$ ;  $x.add(e2)$ . However, when programming in other domains such as code generation, document processing, or graphical user-interface construction, programmers are forced to express their designs using the generic notation of method invocation rather than a more appropriate domain notation. Thus programmers have to write code such as

```
JPanel panel =new JPanel (new BorderLayout (12, 12));
panel.setBorder(
 BorderFactory.createEmptyBorder(15,15,15,15));
```
in order to construct a user-interface, rather than using a more compositional syntax reflecting the nice hierarchical structure of user-interface components in the Swing library. Building in syntactic support for such domains in a general purpose language is not feasible, however, because of the different speeds at which languages and domain abstractions develop. A language should strive for stability, while libraries can be more volatile.

In this paper we describe METABORG, a method for providing *concrete syntax* for domain abstractions to application programmers. The method consists of *embedding* 

Permission to make digital or hard copies of all or part of this work for personal or classroom use is granted without fee provided that copies are not made or distributed for profit or commercial advantage and that copies bear this notice and the full citation on the first page. To copy otherwise, to republish, to post on servers or to redistribute to lists, requires prior specific permission and/or a fee.

42

This paper generalizes the concrete syntax techniques to all sorts of host and guest languages, with an application to preventing injection attacks.

Injection attacks are caused by unhygienic construction of code through which user input can be turned into executable code.

doi:10.1016/j.scico.2009.05.004

Contents lists available at ScienceDirect

### Science of Computer Programming

journal homepage: www.elsevier.com/locate/scico

### Preventing injection attacks with syntax embeddings<sup>\*</sup>

### Martin Bravenboer<sup>a,\*</sup>, Eelco Dolstra<sup>b</sup>, Eelco Visser<sup>b</sup>

<sup>a</sup> Department of Computer Science, University of Massachusetts Amherst, 140 Governors Drive, Amherst, MA 01003, USA <sup>b</sup> Department of Software Technology, Delft University of Technology, Mekelweg 4, 2628 CD Delft, The Netherlands

### ARTICLE INFO

Article history: Received 7 March 2008 Received in revised form 18 May 2009 Accepted 21 May 2009 Available online 31 May 2009

Keywords: Injection attacks Security Syntax embedding Program generation Program transformation Concrete object syntax

### **ABSTRACT**

Software written in one language often needs to construct sentences in another language, such as SQL queries, XML output, or shell command invocations. This is almost always done using *unhygienic string manipulation*, the concatenation of constants and clientsupplied strings. A client can then supply specially crafted input that causes the constructed sentence to be interpreted in an unintended way, leading to an *injection attack*. We describe a more natural style of programming that yields code that is impervious to injections by construction. Our approach embeds the grammars of the guest languages (e.g. SQL) into that of the host language (e.g. Java) and automatically generates code that maps the embedded language to constructs in the host language that reconstruct the embedded sentences, adding escaping functions where appropriate. This approach is generic, meaning that it can be applied with relative ease to any combination of context-free host and guest languages. © 2009 Elsevier B.V. All rights reserved.

### 1. Introduction

In this paper we propose using syntax embedding to prevent injection vulnerabilities in a language-independent way. Injections form a very common class of security vulnerabilities [22]. Software written in one language often needs to construct sentences in another language, such as SQL, XQuery, or XPath queries, XML output, or shell command invocations. This is almost always done using *unhygienic string manipulation*, whereby constant and client-supplied strings are concatenated to form the sentence. Consider for example the following piece of server-side Java code that authenticates a remote HTTP user against a database, where getParam() returns a string supplied by the user, for instance through a form field:

```
String userName = getParam("userName");
String password = getParam("password");
String query = "SELECT id FROM users '
             + "WHERE name = '" + userName + "'
             + "AND password = '" + password + "'";
if (executeQuery(query).size() == 0)throw new Exception("bad user/password");
```
On testing, this code may appear to work correctly, but it is vulnerable to a very common security flaw. For instance, if the user specifies as the password the string ' OR  $x^2 = x$ , then the constructed SQL query will be

SELECT id FROM users WHERE name =  $'$ ...' AND password = '' OR 'x' = 'x'

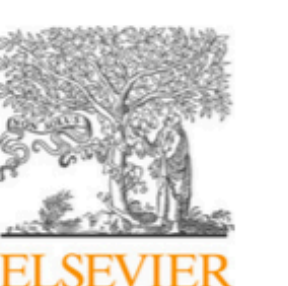

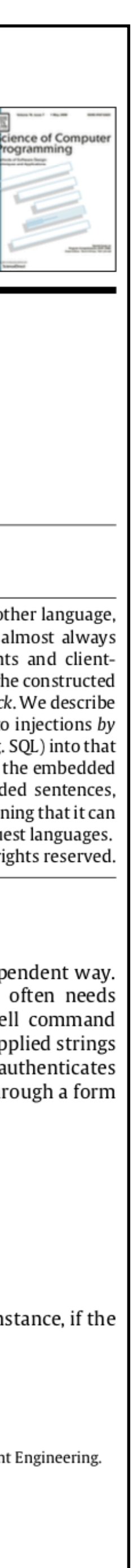

 $^{\circ}$  An earlier version appeared in GPCE '07: Proceedings of the 6th International Conference on Generative Programming and Component Engineering. \* Corresponding author.

E-mail addresses: martin.bravenboer@acm.org (M. Bravenboer), e.dolstra@tudelft.nl (E. Dolstra), visser@acm.org (E. Visser).

<sup>0167-6423/\$ -</sup> see front matter © 2009 Elsevier B.V. All rights reserved. doi:10.1016/j.scico.2009.05.004

 $s$ username =  $s_CET['username']$ ;  $q = "SELECT * FROM users WHERE username = " " . Systemame . " "";$  $executesQL( $q$ )$ ;

SQL in PHP: SQL injection vulnerability

String  $e =$  "/users[@name='" + name + "' and " + "@password='" + password + "']"; factory.newXPath().evaluate(e, doc);

XPath in Java: XPath injection vulnerability

 $$searchfilter = "cn=" . $username . ")$ \$search = ldap\_search(\$connection, \$directory, \$searchfilter);

LDAP in PHP: LDAP injection vulnerability

\$command = "svn cat \"file name\"  $-r$ ". \$rev; system(\$command);

Shell calls in PHP: command injection vulnerability

```
String topic = getParam("topic");
String query = "SELECT body FROM comments WHERE topic = '" + topic + "'";
ResultSet results = executeQuery(query);
foreach (String body : results)
  printh(n("<ltr><td>^" + body + "</td><(tr>^")</i>;
```
XML and SOL in Java: XSS vulnerability

### **Hygienic**

```
susername = s_GET['username'];
q = 1 SELECT * FROM users WHERE username = ${$username} |>;
executesQL(Sq->toString());
```
SQL in PHP

XPath e =  $\{-$  /users[@name=\${name} and @password=\${password}] -}; factory.newXPath().evaluate(e.toString(), doc);

XPath in Java

 $$searchfilter = (| (cn=$(\$username)) |);$  $$search = ldap\_search($connection, $directory, $searchfilter->toString()$ 

LDAP in PHP

\$command =  $\langle$  svn cat "file name" -r\${\$rev} |>; system(\$command->toString());

Shell calls in PHP

```
String topic = getParam("topic");
SQL query = <| SELECT body FROM comments WHERE topic = f{topic} |>;
ResultSet results = executeQuery(query.toString());
foreach (String body : results)
  println(<\ntr><\ntd&gt;f\text{body}<\lt/d&gt;&lt;/tr&gt;.toString());
```
XML and SQL in Java

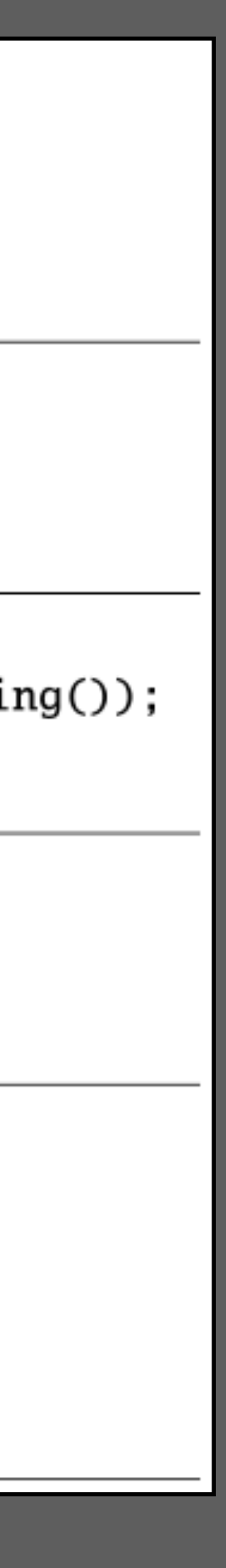

### A Generic Architecture

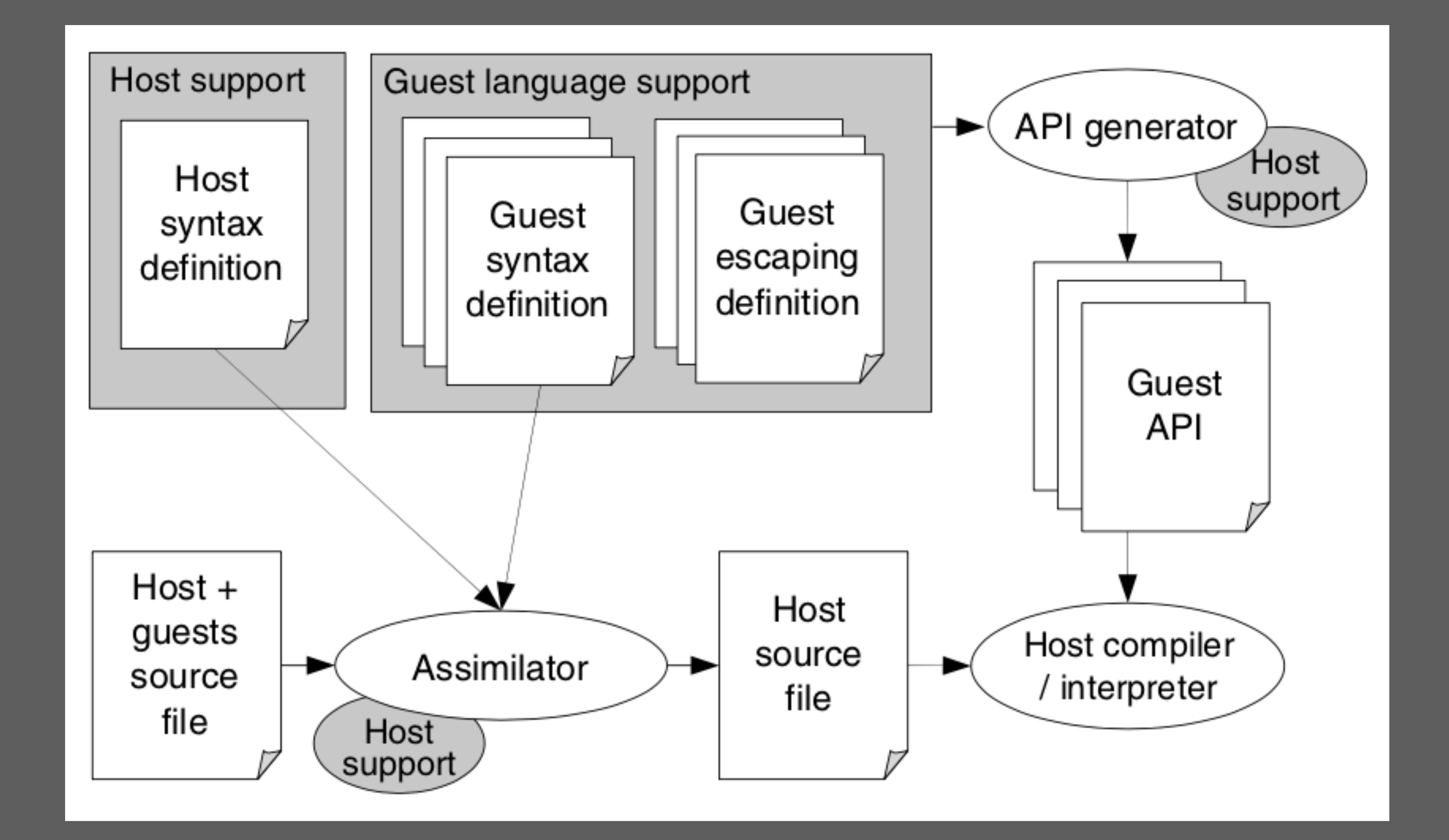

# **Hygienic Transformations**

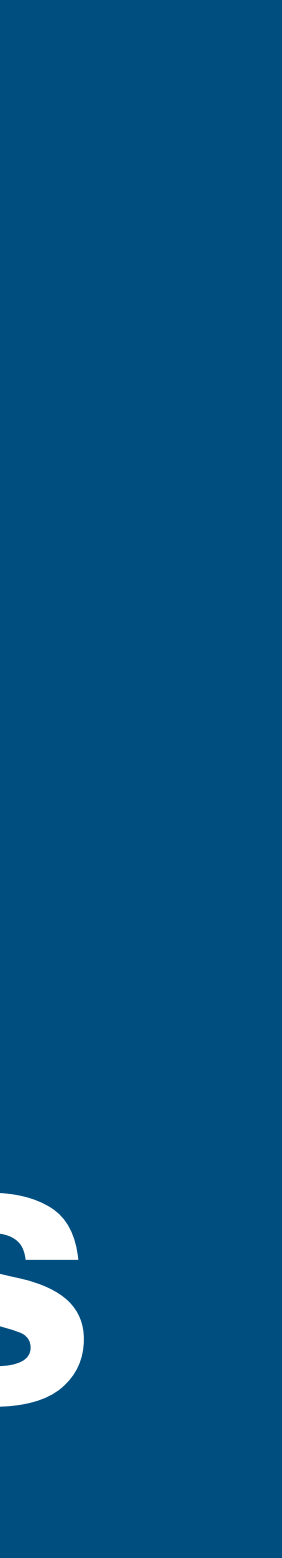

### Hygienic Transformations

```
module Tiger-TraceAll
imports Tiger-Typed lib Tiger-Simplify
strategies
  instrument = topdown(true (TraceProceedure + TraceFunction));IntroducePrinters; simplify
rules
 TraceProcedure :
    FunDec(f, xs, NoTp, e) ->
    FunDec(f, xs, NoTp,
           Seq([Call(Var("enterfun"), [String(f)]), e,Call(Var("extftun"), [String(f)])])TraceFunction :
    FunDec(f, xs, Tp(tid), e) ->
    FunDec(f, xs, Tp(tid),
           Seq([Call(Var("enterrfun"), [String(f)]),Let([VarDec(x,Tp(tid),NilExp)],[Assign(Var(x), e),Call(Var("extftun"), [String(f)]),Var(x)])])
    where new \Rightarrow x
  IntroducePrinters :
    e \rightarrow /* omitted for brevity */
```
Does new variable in TraceProcedure not capture variables in e?

- Guarantee that variables are not captured - Which variables?
- Object language name analysis for transformation rules
- E.g. apply Tiger constraint rules to patterns in rules
- Existing approaches
- Hygienic macros in Scheme/Racket
- Higher-order abstract syntax
- Nominal abstract syntax

### Research

- Hygienic transformations for more complex binding patterns

### Guaranteeing Hygiene

# **Guaranteeing Type Correct Target Code**

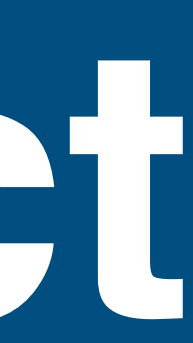

- Property: Type correct target code
- Guarantee that generated code type checks
- Intrinsically-typed ASTs
- Encode type system in algebraic signature
- Including binding structure
- Language support: Generalized ADTs

### Research

- Advanced type systems & binding patterns

### Guaranteeing Type Correct Code

**Semantics Preservation**

### Generate code has same interface as source code

# Generated code produces values with the same type Intrinsically-typed interpreters for imperative languages

- 
- POPL18 paper
- Verify that interpreters are type preserving
- Including non-lexical binding patterns

### Research

- how to do this for other transformations?

### Semantics preservation

### - Generated code has the same behaviour as the source program

## CompCert

### - Defines operational semantics of source language (most of C) and all

- Mechanically verify that translations between IR preserve behaviour

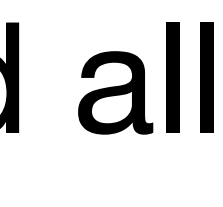

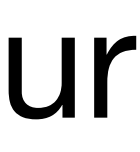

- Certified C compiler
- intermediate languages
- - ‣ For all possible programs
- Or: verify that generated output has same behaviour as input
	- ‣ For programs that compiler is applied to

### Except where otherwise noted, this work is licensed under

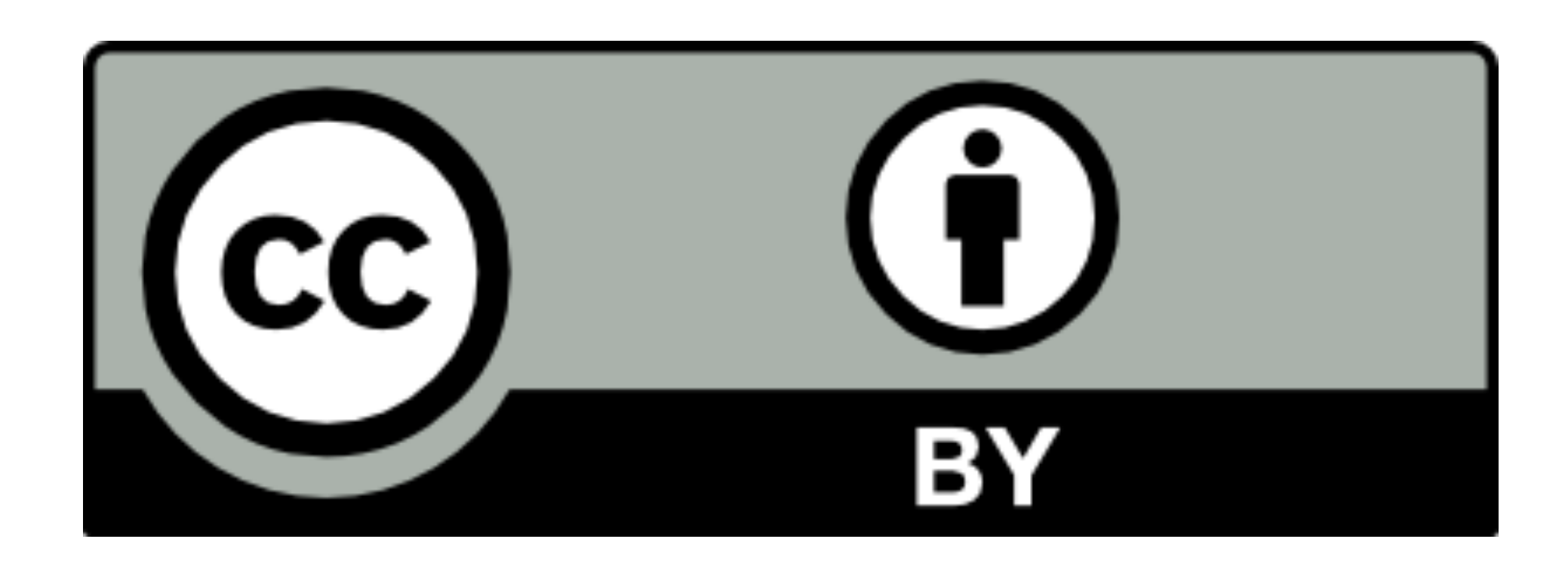